**Object Oriented Software Design** Polymorphism, Abstract Classes, Interfaces

#### Giuseppe Lipari <http://retis.sssup.it/~lipari>

Scuola Superiore Sant'Anna – Pisa

<span id="page-0-0"></span>October 28, 2010

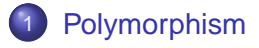

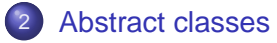

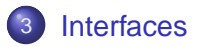

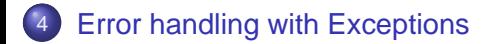

**[Polymorphism](#page-2-0)** 

### [Abstract classes](#page-11-0)

**[Interfaces](#page-17-0)** 

<span id="page-2-0"></span>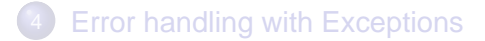

Let's complete the example with the instruments

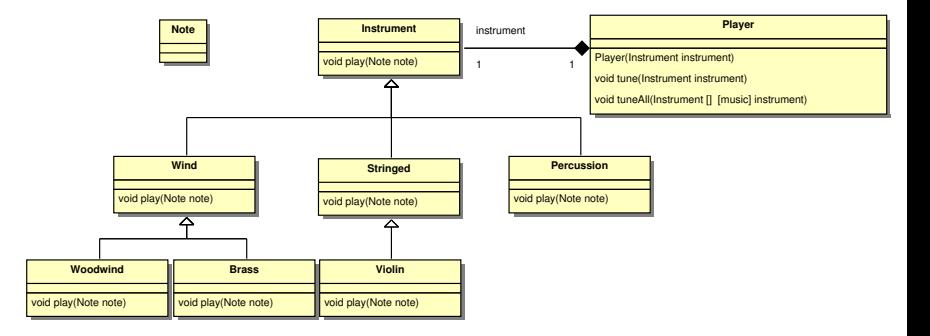

#### Let's start from the Note class

[music/Note.java](./examples/06.java-examples/music/Note.java)

```
package music;
public class Note {
   private String noteName;
   private Note(String noteName) {
        this.noteName = noteName;
    }
    public String toString() { return noteName; }
    public static final Note
        C = new Note('C").
        C_SHARP = new Note("C Sharp"),
        D = new Note('D").D_SHARP = new Note("D Sharp"),
        E = new Note('E").F = new Note('F");
    // Etc.
  ^{\prime} / / : ~
```
### The constructor is **private**

- This means that the user of the class cannot create any object of class Note
- Also, there is only method **toString()** in the public interface
	- The only thing that we can do is to use the public static members (C, D, E, etc.) that are all **final** (i.e. they are constant), and convert them to String.
- This the the standard way to create a set of constants with Java
	- Similar to the enum in C/C++

### **•** Instrument is the base class of our hierarchy

[music/Instrument.java](./examples/06.java-examples/music/Instrument.java)

```
package music;
public class Instrument {
   public void play(Note n) {
        System.out.println("Instrument.play() " + n);
    }
    public String what() { return "Instrument"; }
   public void adjust() {}
}
```
# The Player class

[music/Player.java](./examples/06.java-examples/music/Player.java)

```
package music;
public class Player {
    String name;
   public Player(String name) {
        this.name = name;
    }
    public String toString() {
        return "Player : " + name;
    }
    public void tune(Instrument i) {
        i.play(Note.C);
    }
    public void tuneAll(Instrument[] e) {
        for(int i = 0; i < e.length; i++)tune(e[i]);
    }
```
}

#### [MusicPlayer.java](./examples/06.java-examples/MusicPlayer.java)

```
import com.bruceeckel.simpletest.*;
import music.*;
public class MusicPlayer {
   public static void main(String[] args) {
        Player player = new Player("Myself");
        Instrument[] orchestra = {
            new Wind(),
            new Percussion(),
            new Stringed(),
            new Brass(),
            new Woodwind()
        };
        player.tuneAll(orchestra);
```
- The **Player** does not know about the existence of any of the Instrument classes
	- it calls the **play()** method of **Instrument**
	- and the **play()** method of the corresponding object is called
	- When the Player. java is compiled, how can the compiler know which function to call?
- This mechanism is called **dynamic binding**
	- At the time of compiling Player, java, the call is substituted by a simple code that looks into a table to understand with method to call
	- We will see how the **virtual table** mechanism works when we will study C++
	- Right now, just remember that in Java you only have dynamic binding (and this causes some extra overhead in function calls)
- This mechanism is also called **polymorphism**, and Java methods are said to be **polymorphic**
- Now, let's try to change the list of instruments
- Also, let's try to add a new **Instrument** (e.g. a **Guitar**)
- Which code needs to be changed?
	- Not the **Player** class
	- Not the **Instrument** class
	- Only the **MusicPlayer** class which creates the **Guitar** object!
- We added a new behaviour with minimal changes
	- The changes can even be less than that!
- We are not always so lucky
	- Sometimes is not easy to minimise changes
	- For example, in some cases we **must** know the object type!

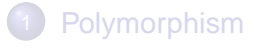

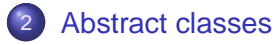

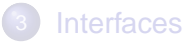

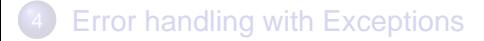

<span id="page-11-0"></span>G. Lipari (Scuola Superiore Sant'Anna) [Introduction to Java](#page-0-0) October 28, 2010 12 / 38

- Let's continue with the **Instrument** example
	- Does it make sense to create an object of a type **Instrument**?
	- Does it make sense to call the **play()** method of the base class **Instrument**?

#### Let's continue with the **Instrument** example

- Does it make sense to create an object of a type **Instrument**?
- Does it make sense to call the **play()** method of the base class **Instrument**?
- No, actually there is not such a thing as an **Instrument**
- There are many types of Instrument
- **This is where Abstract classes are useful** 
	- We want to tell the language that it is not possible to create an instrument, and call its method
	- Instrument represent an interface
- You do so by saying that a method is **abstract**, i.e. it has not implementation
	- You also have to say that the class is abstract

#### **Q** Let's see the abstract version of our Instrument class:

[music2/Instrument.java](./examples/06.java-examples/music2/Instrument.java)

```
package music2;
public abstract class Instrument {
    abstract public void play(Note n);
    public String what() { return "Instrument"; }
   public void adjust() {}
}
```
Of course, also Wind, Percussion and Stringed must be abstract:

[music2/Wind.java](./examples/06.java-examples/music2/Wind.java)

```
package music2;
public abstract class Wind extends Instrument {
    abstract public void play(Note n);
    public String what() { return "Wind"; }
   public void adjust() {}
}
```
[music2/Stringed.java](./examples/06.java-examples/music2/Stringed.java)

```
package music2;
public abstract class Stringed extends Instrument {
    abstract public void play(Note n);
    public String what() { return "Stringed"; }
   public void adjust() {}
}
```
### Notice that this time we cannot create Wind and Percussion instruments:

[MusicPlayer2.java](./examples/06.java-examples/MusicPlayer2.java)

```
import com.bruceeckel.simpletest.*;
import music2.*;
public class MusicPlayer2 {
    public static void main(String[] args) {
        Player player = new Player("Myself");
        Instrument[] orchestra = {
            new Woodwind(),
            new Violin(),
            new Brass(),
            new Woodwind()
        };
        player.tuneAll(orchestra);
```
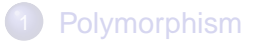

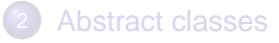

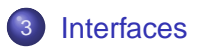

<span id="page-17-0"></span>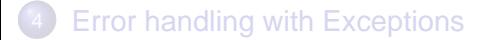

#### **Instrument** is now an abstract class

- It contains normal methods (with code), and one abstract method without code
- Sometimes it is useful to have only interfaces, i.e. classes where you do not provide any code at all
	- In Java this is done with the **interface** keyword

### **• Here is how Instrument is transformed into an interface:**

[music3/Instrument.java](./examples/06.java-examples/music3/Instrument.java)

```
package music3;
public interface Instrument {
    int I = 5; // this is static and final
    // all methods are public by default
   void play(Note n);
    String what();
   void adjust();
}
```
### How to use Instrument

### With interfaces, you have to use the keyword **implements** instead of **extends**

[music3/Wind.java](./examples/06.java-examples/music3/Wind.java)

```
package music3;
public abstract class Wind implements Instrument {
    abstract public void play(Note n);
    public String what() { return "Wind"; }
   public void adjust() {}
}
```
[music3/Stringed.java](./examples/06.java-examples/music3/Stringed.java)

```
package music3;
public abstract class Stringed implements Instrument {
    abstract public void play(Note n);
    public String what() { return "Stringed"; }
   public void adjust() {}
}
```
#### • Notice that you can declare a reference to an interface:

[MusicPlayer3.java](./examples/06.java-examples/MusicPlayer3.java)

```
import com.bruceeckel.simpletest.*;
import music3.*;
public class MusicPlayer3 {
    public static void main(String[] args) {
        Player player = new Player("Myself");
        Instrument[] orchestra = {
            new Woodwind(),
            new Violin(),
            new Brass(),
            new Woodwind()
        };
        player.tuneAll(orchestra);
```
- A class can implement multiple interfaces
	- **It makes sense, because sometimes an object can be seen as two** different types, depending on the context
- However, a class can extend only one other class
	- The **extend** keyword must precede the **implement** keyword
- The implementation of the interface methods need not to be in the class itself
	- It can be in the base class, or in the derived classes (in the latter case, the class becomes abstract)

# Deriving from multiple interfaces

[Adventure.java](./examples/06.java-examples/Adventure.java)

```
interface CanFight {
   void fight();
}
interface CanSwim {
   void swim();
}
interface CanFly {
   void fly();
}
class ActionCharacter {
   public void fight() {}
}
class Hero extends ActionCharacter
    implements CanFight, CanSwim, CanFly {
   public void swim() {}
   public void fly() {}
}
```
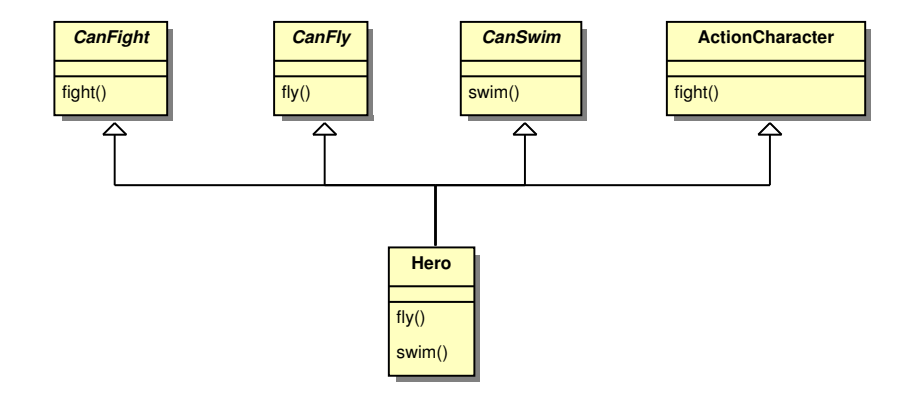

# Extending interfaces

- $\bullet$  It is possible to extend and combine interfaces to obtain more complex ones
	- To extend an interface with additional methods, you can use keyword **extends**, just as inheriting a derived class from a base class
	- Unlike classes (where you can extend from one class only), you can extend an interface from multiple base interfaces

```
public interface BInt1 {
  void fun1();
  int g();
}
interface BInt2 {
  void fun2();
  int h();
}
interface Der extends BInt1, BInt2 {
  void fun3();
}
```
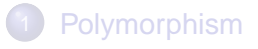

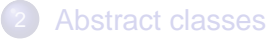

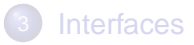

<span id="page-26-0"></span>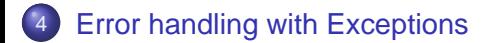

# **Exceptions**

- An **exceptional condition** is a run-time error that prevents the continuation of the function or scope the program is currently executing
	- A normal error is something you can deal with in the current scope
	- An exceptional condition is something you cannot do anything about at the current point of the program
	- All you can do is to return from the method, signalling to the higher levels that the method failed to complete
- The typical way to handle this exceptional condition in C is to return an error code
	- For example, many OS functions return a special error code to mean that the function failed to complete successfully
- Consider opening a file for reading. The user specifies the file name, but what happens if a file with that name cannot be found on the disk?
	- The **open()** function cannot do anything about it; it returns a special error code, and the user has to check the return value to see if the function was successful
- In procedural languages like C, handling exceptions is annoying
	- For each function, you have to check the return value, and write some code to decide what to do
	- Sometimes, the error cannot be addressed directly, so we have to propagate the error condition to the upper layers
	- This adds a substantial amount of effort for the programmer, and makes the code less readable
- In Object Oriented languages, the idea is that you can handle the error where it is more appropriate through the concept of **Exceptions** 
	- An exception is just an object of a class (everything is an object) that the programmer can **throw** to signal the error condition
	- The exception can then be **caught** where is more appropriate

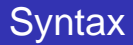

### First, let's use existing exceptions, provided by the Java library

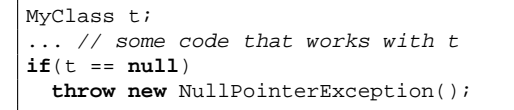

- In this example, we check if reference t points to an object
- If not, we throw an exception of type **NullPointerException()**  $\bullet$
- Actually, the previous code is superfluous, since the same exception is thrown automatically whenever you use a null reference

# Catching exceptions

To be able to catch an exception, you must enclose the code in a **try** block

```
try {
// code that can throw an exception
 } catch (Type1 exc1) {
 // code to handle exceptions of Type1
 } catch (Type2 exc2) {
  // code to handle exceptions of Type2
} catch (Type3 exc3) {
  // code to handle exceptions of Type3
}
```
• When an exception is thrown,

- The JVM looks for handler that catch the exception type
- If it does not find them, it goes up one scoping level, again searching for the right **catch** block
- If it does not find it, the program is terminated with an error

### • An example:

<./examples/06.java-examples/SimpleExceptionDemo.java>

## Constructors for Exceptions

Exceptions are objects, they can be made as complex as we need

[FullConstructors.java](./examples/06.java-examples/FullConstructors.java)

```
class MyException extends Exception {
    public MyException() {}
    public MyException(String msg) { super(msg); }
```
[FullConstructors.java](./examples/06.java-examples/FullConstructors.java)

}

```
public static void g() throws MyException {
    System.out.println("Throwing MyException from g()");
    throw new MyException("Originated in g()");
}
```
[FullConstructors.java](./examples/06.java-examples/FullConstructors.java)

**try** {  $f()$ ; } **catch**(MyException e) { e.printStackTrace(); }

- Your exception must derive from an existing library class called **Exception**, which extends class **Throwable**
	- One of the methods of **Throwable** is **printStackTrace()**
- Here is the complete documentation for Exception

 $http://download.oracle.com/javae/1.6.0/docs/api/java/lang/Ex$ 

- **If your method can throw an exception, you must specify this in** the method declaration
	- You must use the keyword **throws** followed by a comma-separate list of exceptions
	- If you do not specify anything, it means your method does not throw anything
	- In Java you cannot lie: if you throw an exception, you have to declare it in the method
- The exception is part of the method signature
	- If a method of a base class specifies an exception list, all derived classes that override that method must specify the same exception list, else the compiler will complain
- Java uses **checked exceptions** (i.e. the check is done at compile time)
	- C++ is more liberal in this respect

# Exceptions hierarchy

- As you have already seen, exceptions can be organised into a hierarchy of base-derived classes
- When catching an exception, the normal type rules are applied
	- **If you catch Exception, you are actually catching any type of** exceptions (as they all derive from class **Exception**).

```
try {
  ...
  } catch (Exception e) {
     this catches any type of exception
}
```
- The catch clauses are examined in the same order they are written
	- It is convenient to put the above code at the end of the catch list, so that you first try to catch more specific exceptions, and then more generic ones.
- Sometimes, when an exception is thrown, it is useful to catch it to do some cleanup, and then throw it again so that the upper layers can handle it
- Therefore, inside a catch clause you can rethrow the same exception you have just caught

```
catch(Exception e) {
 System.err.println("An exception was thrown");
  throw e;
}
```
You can also throw a different exception, of course (that is always possible from anywhere)

- **•** There is an entire hierarchy of special exceptions, whose base class is **RuntimeException**
	- These exceptions are automatically thrown by the JVM
	- An example is **NullPointerException**
	- Another one is **ArrayIndexOutOfBoundsException**
	- It is not necessary to specify these exceptions in the exception specification list of a method (since these ones can originate from anywhere)
	- We say that these exceptions are unchecked, because the compiler does not check from them

# finally

- After the **catch** clauses, you can insert a **finally** clauses, a block of code that is always executed at the end
	- **the finally** clause is executed when the exception is thrown, and when it is not thrown

```
try {
  // The guarded region: Dangerous activities
  // that might throw A, B, or C
 } catch(A a1) {
  // Handler for situation A
  } catch(B b1) {
  // Handler for situation B
 } catch(C c1) {
  // Handler for situation C
  } finally {
  // Activities that happen every time
}
```
#### • An example:

<./examples/06.java-examples/AlwaysFinally.java>

- Unfortunately exceptions can get lost
	- For example, when inside a finally clause, you call a method that can throw another exception: the second one will overwrite the first one.
- <span id="page-38-0"></span><./examples/06.java-examples/LostMessage.java>